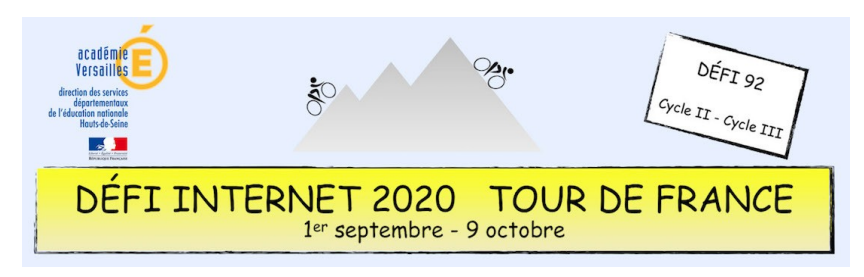

## EMC – Cycle 2 – Tutoriel montage vidéo sous Windows 10

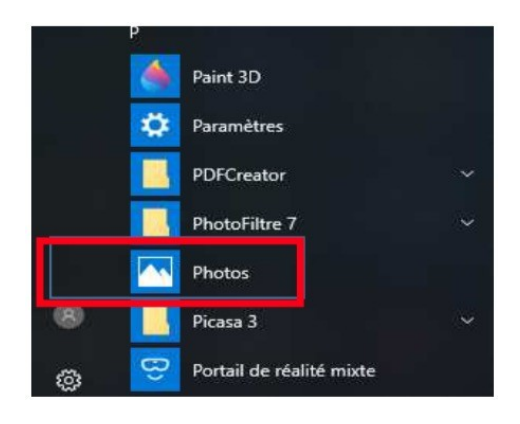

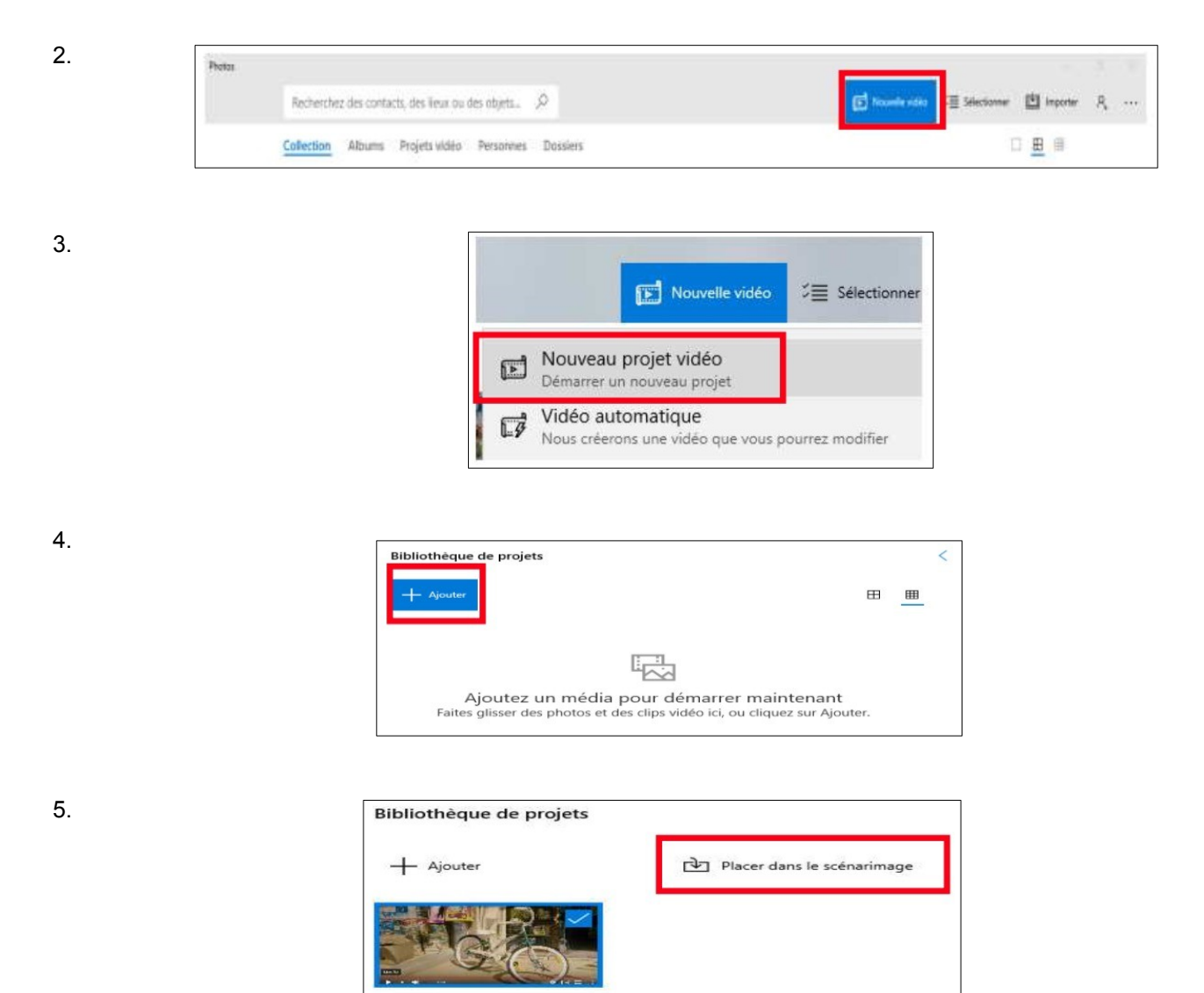

1.

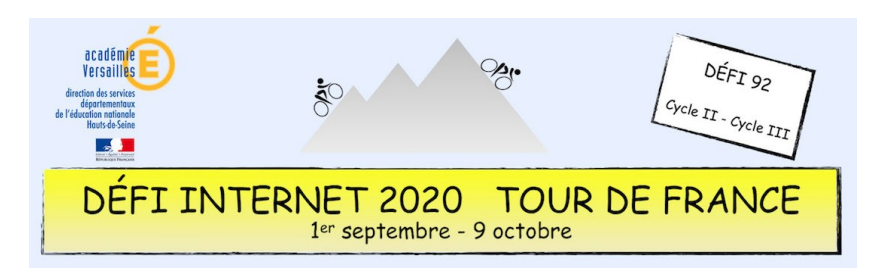

EMC – Cycle 2 – Tutoriel montage vidéo sous Windows 10

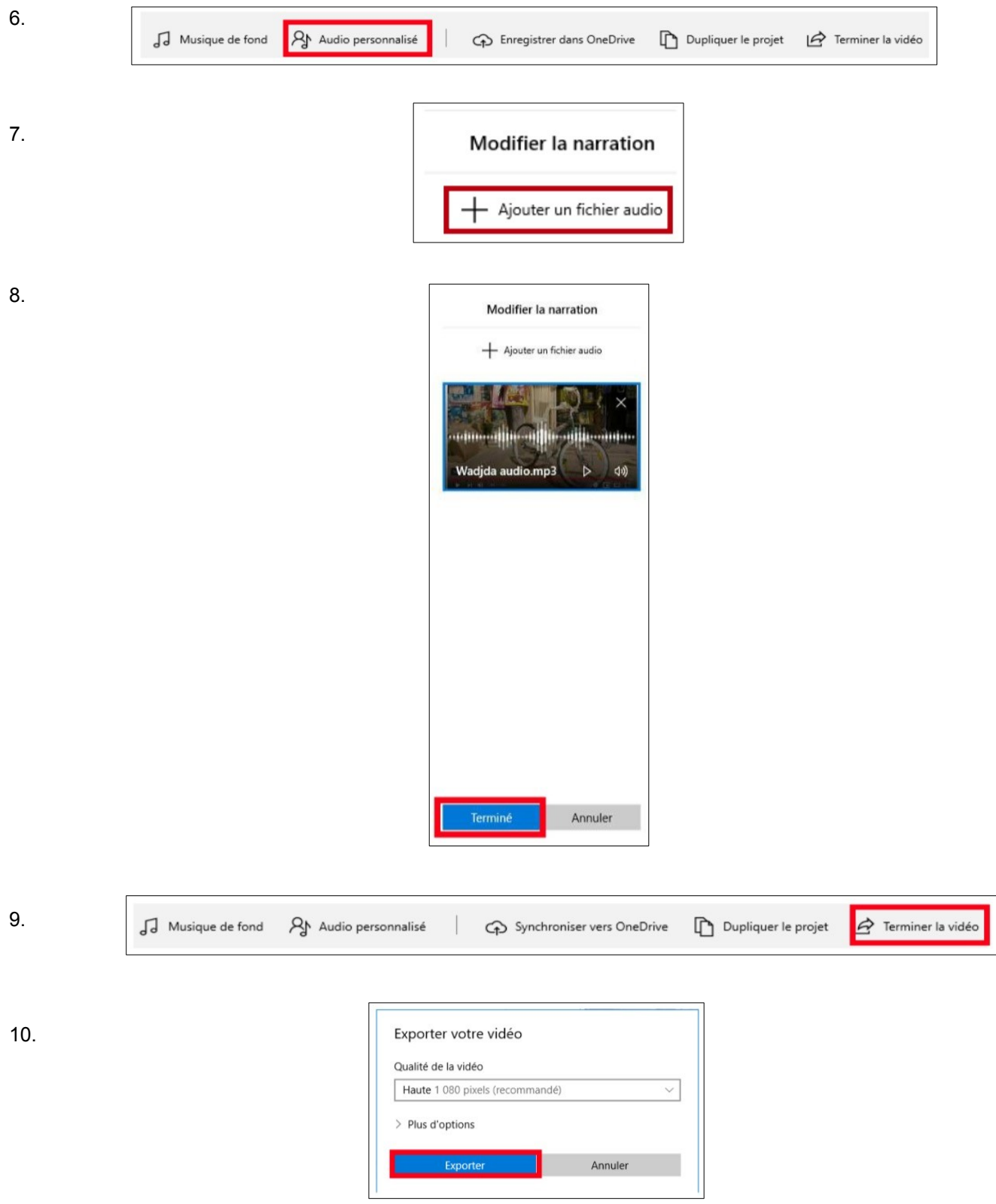